# PUBLISHING IN AN ACADEMIC JOURNAL

Dr. Carolina Prado Department of Environmental Studies San José State University

# **Outline**

- Choosing the Journal
- Preparing your Manuscript
- Submitting your Manuscript
- Formatting and Thesis Requirements

## Academic Journals 101

- Where academic subfield debates/conversations live
- Online, Print, Both
- Peer reviewed vs. Editorially reviewed
- Author fees differ (color figures, open access, etc.)
- Open access vs. pay wall

# CHOOSING A JOURNAL

# Choosing your Journal

- Things you need to consider:
	- *1. Journal fit: Where does your contribution need to be heard/read*
		- a) Your interlocutors publications
		- b) Aims and Scope of Journal
	- *2. Journal's Impact factor*
	- *3. Preferred published material of the journal (theoretical/conceptual vs. empirical)*

## Part 1: Journal Fit

■ Where does your work most need to be read?

## ■ Consider:

- a) Your interlocutors publications
- b) Aims and Scope of Journal

# Choosing your Journal: Interlocutor Publications

- In looking for a journal, the first thing you should be doing is looking at your literature review and considering what articles you have been citing. Think about:
	- What work is closest to your project?
	- Who is asking similar questions as you?
	- Whose work are you building on or disagreeing with?
- Look at *where* this work has been published!

# Choosing your Journal: Interlocutor Publications

■ For example, for one of my dissertation chapters I heavily cited Carruthers (2007) as I was expanding his theory of borderland environmental justice.

> **Environmental Politics.** Vol. 16, No. 3, 394-413, June 2007

### Environmental Justice and the Politics of Energy on the US-Mexico Border

**DAVID V. CARRUTHERS** Department of Political Science, San Diego State University, USA

ABSTRACT This paper is part of an emerging effort to explore environmental justice in the forms in which it is appearing in Latin America, both as a discourse of popular mobilisation and as a set of principles for analysis and interpretation. It explores the promise and limits of environmental justice on the US-Mexico border, drawing its lessons from a study of trans-border energy politics. In the wake of the California energy regulatory crisis, energy companies set their sights on northern Baja California as an ideal production platform to meet US energy demand through the construction of new power plants and receiving terminals for liquefied natural gas. This paper explores the emergence of environmental justice as a banner of community resistance to Baja's energy boom, as well as its utility as an analytical framework that highlights underlying issues of distributional inequity and procedural injustice.

■ Since I noted that this piece was published in Environmental Politics, and that journal also had other important articles on border environmental justice, I decided to aim for this journal.

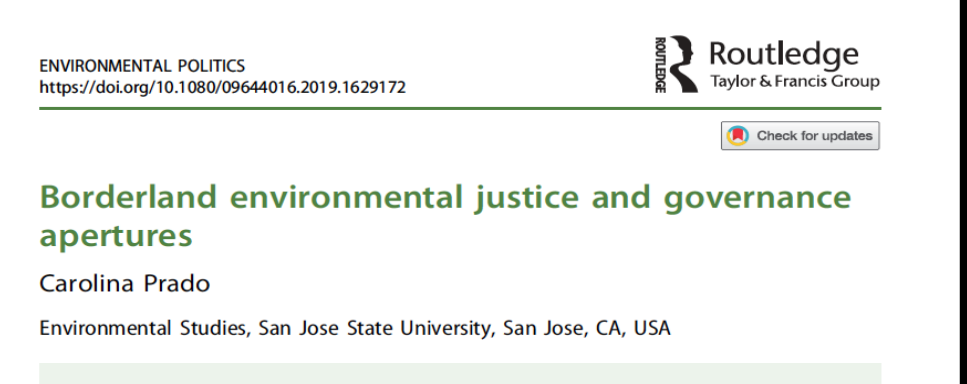

#### **ABSTRACT**

The theorization of borderland environmental justice is expanded by examining the specificities of fragmented governance and accountability and how this affects environmental injustice in the region. I argue that borderland environmental justice is distinct from U.S.-based environmental justice because of the congruence of three elements: socio-economic and ecological integration, the core-periphery relationship between the U.S. and Mexico, and the fragmented governance in the region. These elements are both a source of environmental injustices and also provide apertures for community activists to access international forums in order to meet their movement goals.

KEYWORDS Environmental justice; U.S.-Mexico border region; environmental governance; social movement strategies

# Choosing your Journal: Journal Aims and Scope

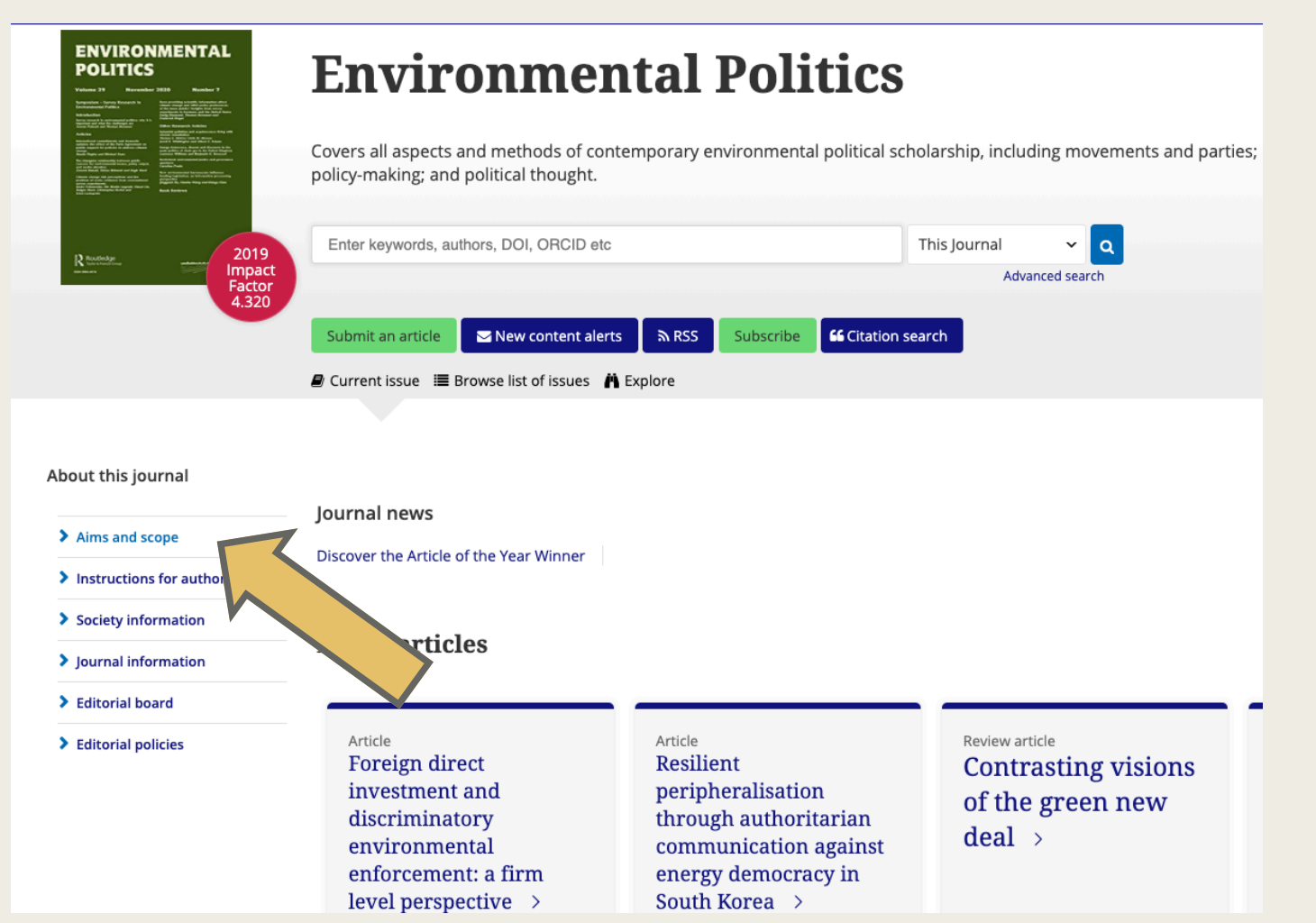

■ You can find the aims and scope of your journal on the journal's website.

## Choosing your Journal: Journal Aims and Scope **Aims and scope**

- § Read through the aims and scope and see if there seems to be a good fit with your work.
- § Since my work was looking at the role that social movements play in influencing transnational environmental politics, I decided this would definitely fit my work.

**Environmental Politics** is an international, multi-disciplinary, peer-reviewed journal, which provides a forum for the publication of original research into, and discussion and analysis of, the diverse theoretical and empirical aspects of environmental politics. It is primarily concerned with scholarship focusing on: political parties, social movements, NGOs, and campaigns; the design, negotiation, and implementation of environmental policy; and environmental political thought. The journal also explores the ideas generated by environmental groups and organizations that underpin policy interventions of all kinds, and critically and normatively examines environmental concerns.

**Environmental Politics** embraces the diverse ways in which 'the environment' is and has been constructed and understood, and the range of social and political strategies pursued in protecting it. The journal is open to the use of a variety of methods and theoretical approaches to studying environmental politics, and welcomes submissions on the politics of global, national, and local scales of action and meaning, as well as international environmental issues in industrialised, emerging, and developing economies. Case study submissions, particularly those focusing on the national and local levels, should make clear the implications of their findings for environmental politics more broadly.

All submitted manuscripts are subject to initial appraisal by the Editors, and, if found suitable for further consideration, to anonymous (double-blind) peer review by reviewers with appropriate expertise. Authors can choose to publish gold open access in this journal.

# Choosing your Journal: Impact Factor

### 2. Journal's Impact Factor

- The impact factor or journal impact factor of an academic journal is a scientometric index that reflects the yearly average number of citations that articles published in the last two years in a given journal received.
- There is a lot of debate about how useful these factors are, but for some fields/academic departments they are important so you could consider this.
- I personally don't believe, however, that the impact factor is more important than making sure your work is contributing to the appropriate academic conversation.

# Choosing your Journal: Imp

How to determine your journal's in Answer #1 SJR

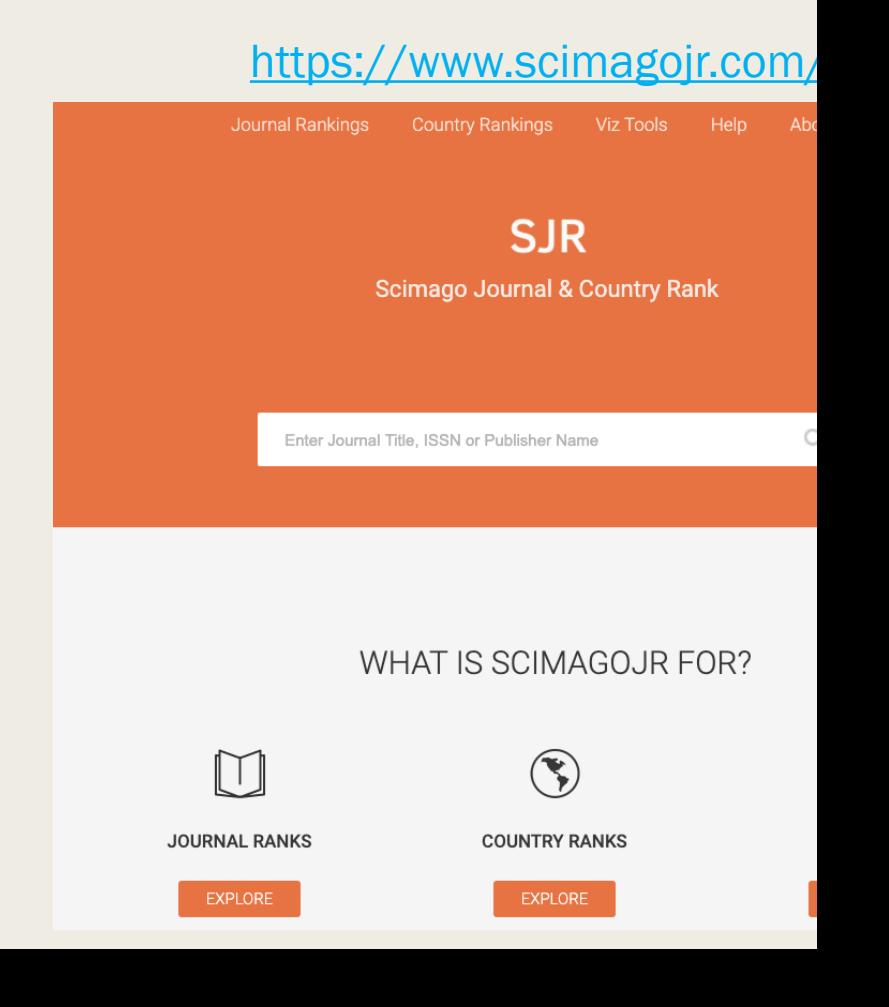

## Choosing your Journal: Impact Factor

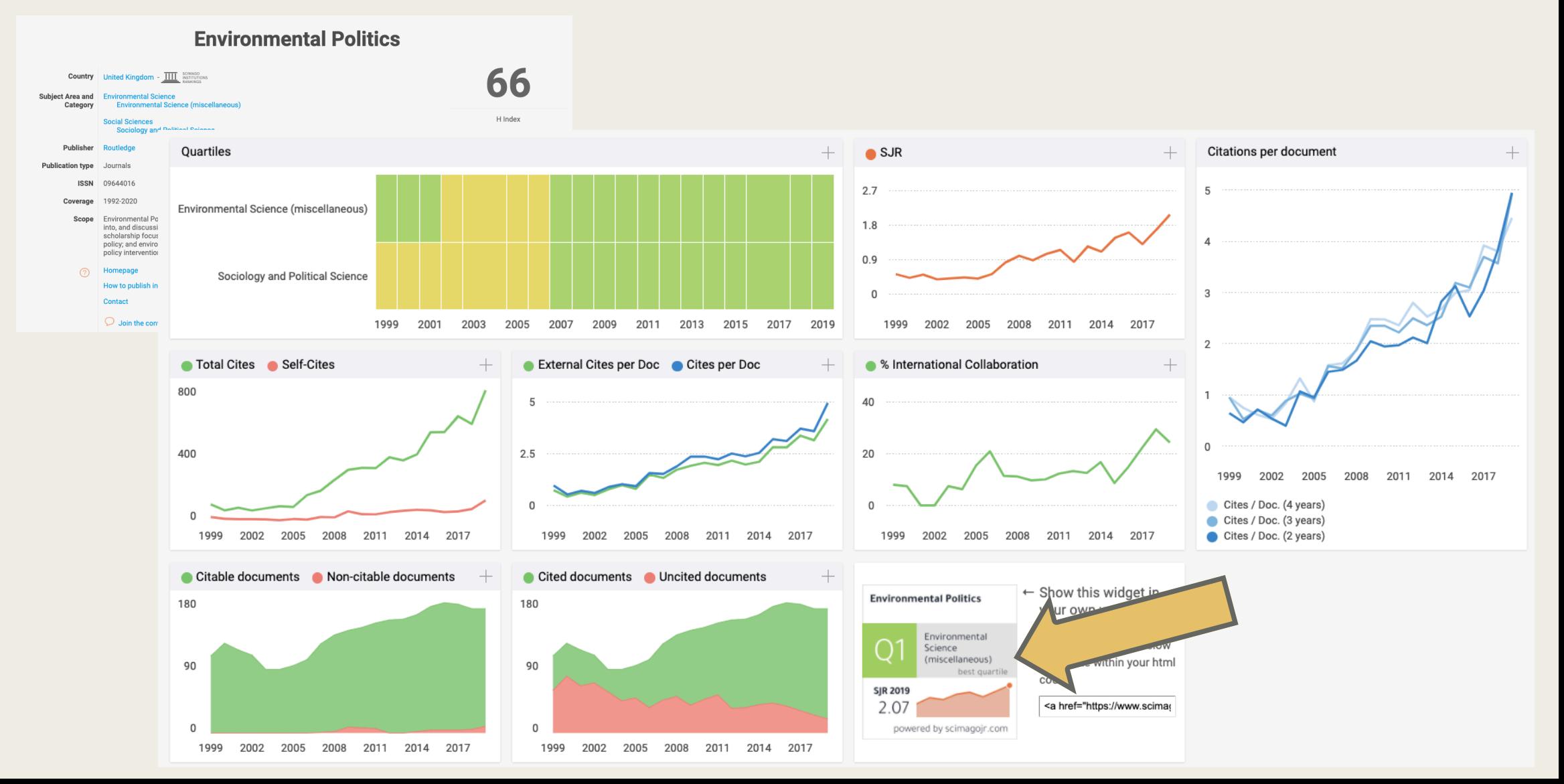

# Choosing your Journal: Imp

How to determine your journal's impact Answer #2 Journal Citations Rep

**Journal Citations Reports** 

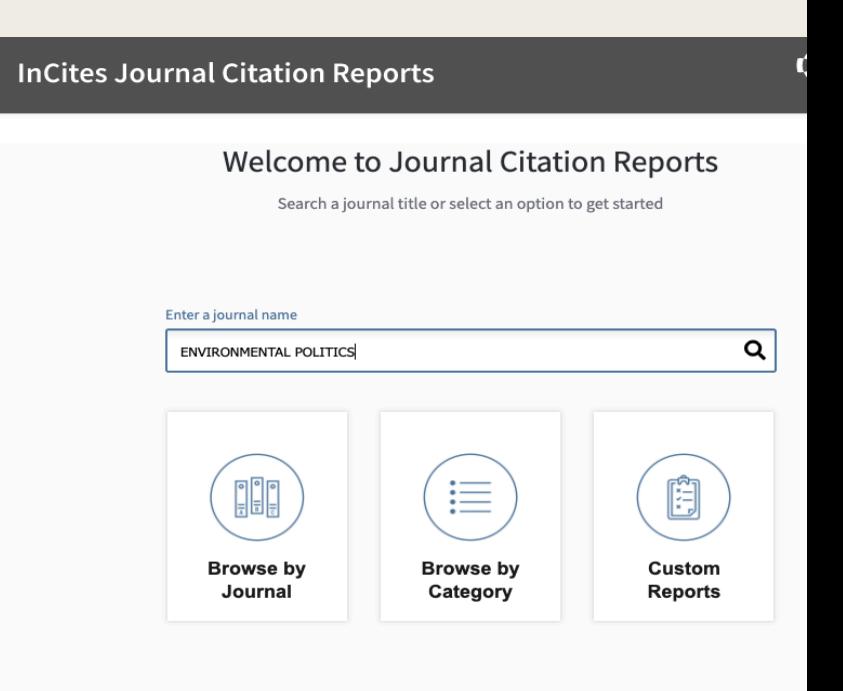

## Choosing your Journal: Impact Factor

### **FNVIRONMENTAL POLITICS**

ISSN: 0964-4016 eISSN: 1743-8934 ROUTLEDGE JOURNALS. TAYLOR & FRANCIS LTD 2-4 PARK SQUARE, MILTON PARK, ABINGDON OX14 4RN, OXON, ENGLAND **ENGLAND** https://jcr-clarivate-clarivate-clarivate-clarivate-clarivate-clarivate-clarivate-clarivate-clarivate-clarivate-<br>Markov-clarivate-clarivate-clarivate-clarivate-clarivate-clarivate-clarivate-clarivate-clarivate-clarivate-cl

**TITLES** ISO: Environ, Polit. JCR Abbrev: ENVIRON POLIT

**CATEGORIES ENVIRONMENTAL STUDIES -- SSCI** 

**PUBLICATION FREQUENCY** 6 issues/year

POLITICAL SCIENCE -- SSCI

**LANGUAGES** 

Enalish

#### 7 All Years 2018 **Current Year**

The data in the two graphs below and in the Journal Impact Factor calculation panels represent citation activity in 2019 to items published in the journal in the prior<br>two years. They detail the components of the Journal I  $18\times200$ 

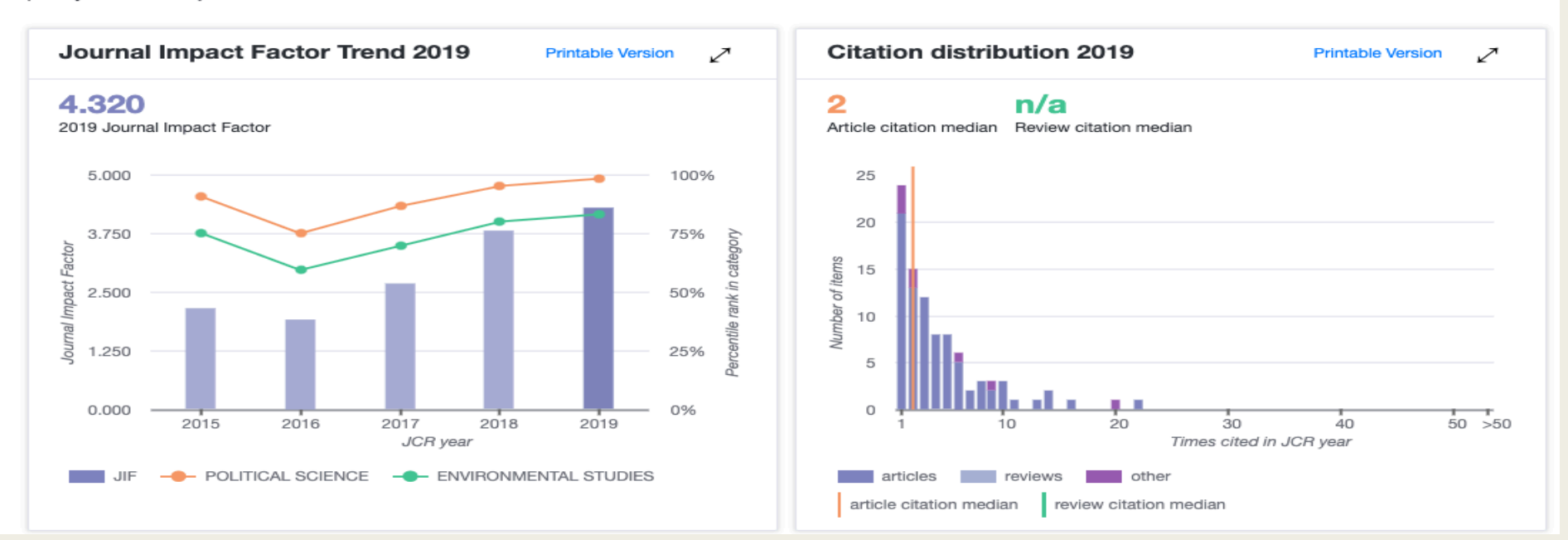

# Choosing your Journal: Impact Factor

How to determine your journal's impact factor? Answer #3 The Journal Website

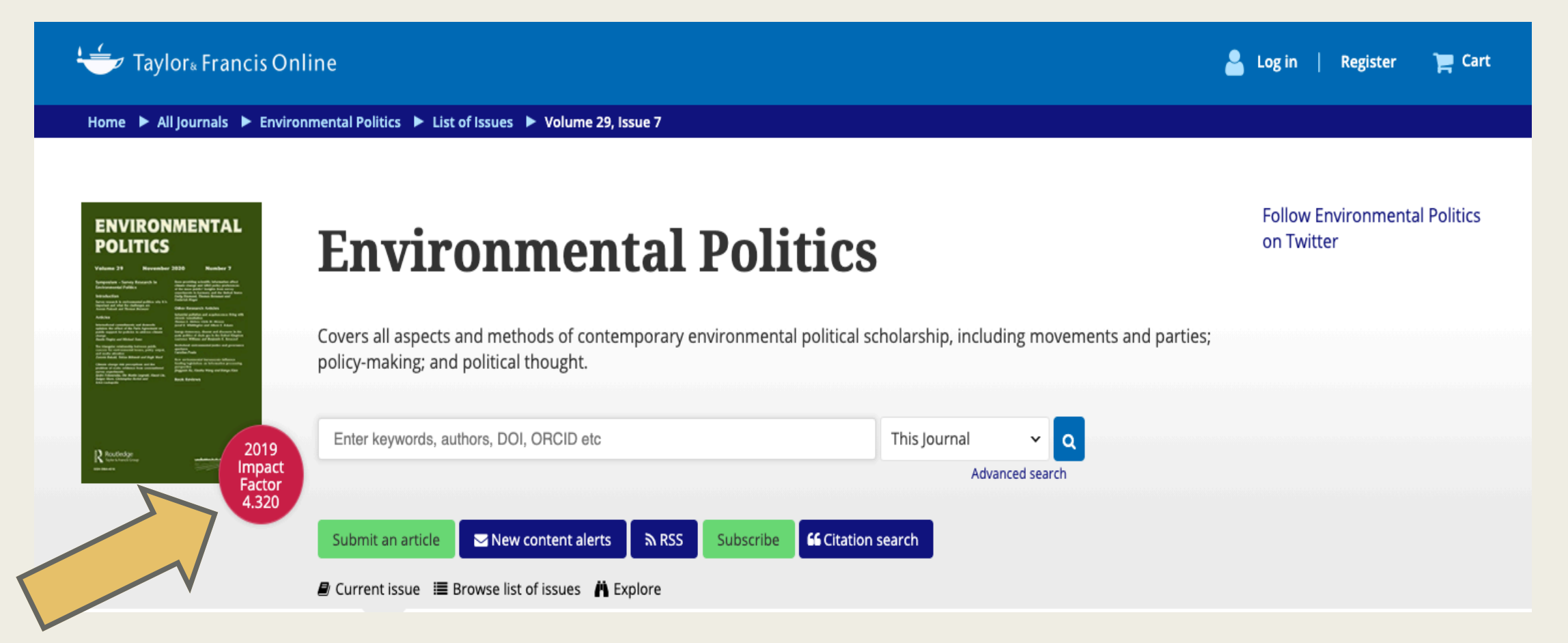

# Choosing your Journal: Type of Material you want to Publish

§ You will usually find the information on the types of papers they publish in the "Instructions for authors" section of the journal's website. Sometimes this section is a PDF.

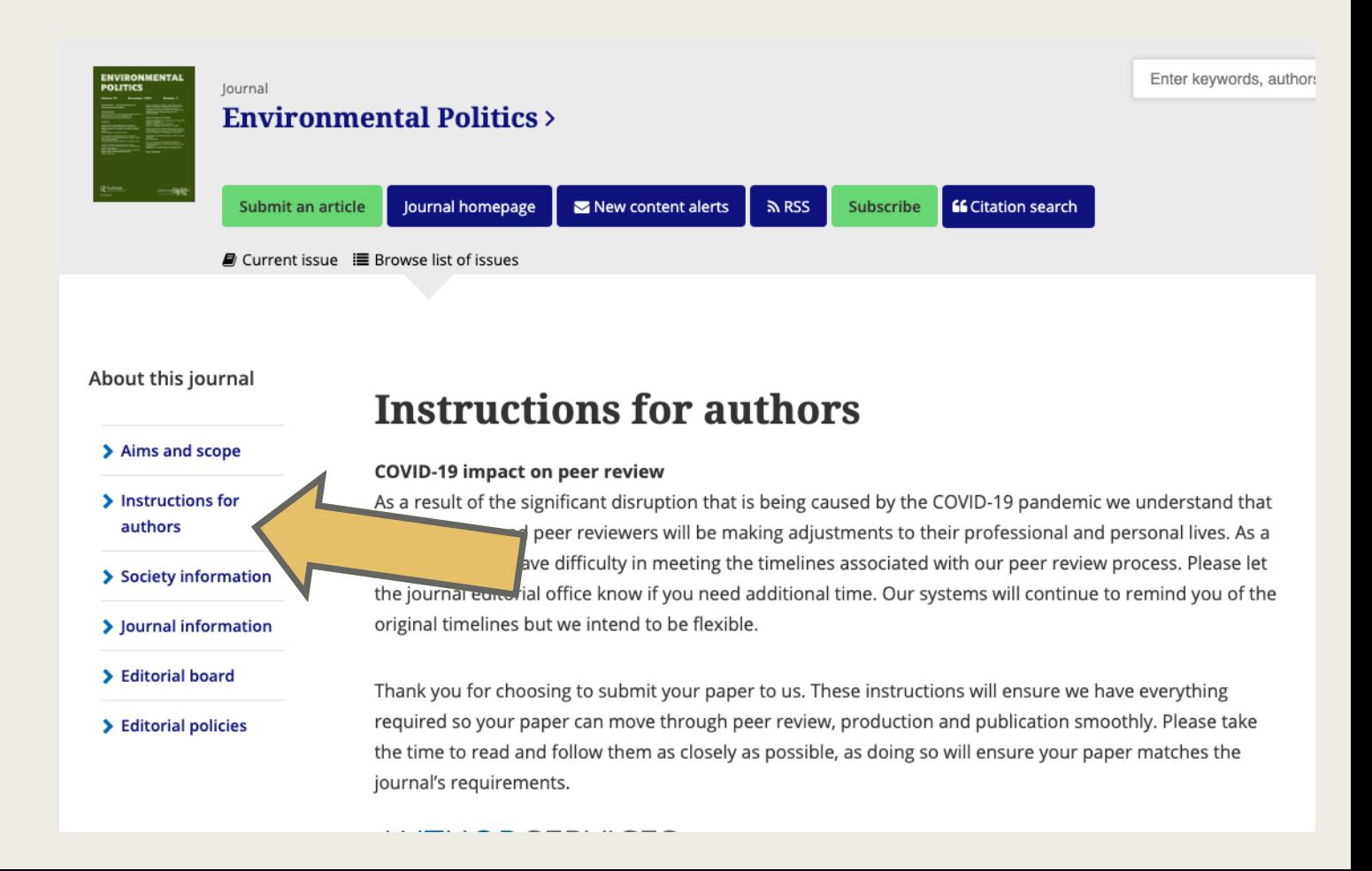

# Choosing your Journal: Type of Material you want to Publish

- For your thesis, you will be writing a Research Article, but in the future you might want to build up your publication record with other types of publications such as book reviews, review articles on a particular subfield, etc.
- § If your research is a case study, some journals will have specifications on this.
- Journals differ on which type of articles they will publish, so keep this in mind.

#### **Preparing Your Paper**

#### Structure

Research Articles should be compiled in the following order: title page; abstract; word count; and keywords; main text; acknowledgments; declaration of interest statement; references; appendices (as appropriate); table(s) with caption(s) (on individual pages); figures; figure captions (as a list). The structure of the main text will vary between articles, but will generally include the following sections: introduction, literature review, research design and methods, results, discussion, and conclusions.

'In Brief': papers published under this heading will be concise and informative, with very limited references (typically no more than 5-10) and few, if any, figures or tables. They will offer a novel insight on recent research or timely events, encouraging scholarly debate. Typically they will have a minimal literature review (if any), and focus on communicating the author's insight or idea clearly and directly.

Discussion: publications of this type will allow multiple authors to engage in discussion or debate with each other on a relevant topic, including topics related to special issues and/or articles published in the journal. Proposals for a Discussion should be shared with the Editor-in-Chief in advance of submission.

Book Reviews and Review Articles: Environmental Politics does not accept unsolicited reviews. Guidelines will be provided by the review editor when commissioning a review. If you wish to have your book reviewed, please see the instructions above and contact the relevant Reviews Editor.

# PREPARING YOUR MANUSCRIPT

## Prepare your manuscript

- The manuscript will generally have these sections:
	- *Title, abstract, keywords*
	- *Introduction*
	- *Methods*
	- *Literature Review*
	- *Results*
	- *Discussion/Conclusion*

## Prepare your manuscript

- **Each journal will have** their own set of required sections and citation styles.
- Some have "formatfree" submissions, like *Environmental Politics*.

### **Format-Free Submission**

Authors may submit their paper in any scholarly format or layout. Manuscripts may be supplied as single or multiple files. These can be Word (.docx), rich text format (rtf), open document format (odt), or PDF files. Figures and tables can be placed within the text or submitted as separate documents. Figures should be of sufficient resolution to enable refereeing.

- There are no strict formatting requirements, but all manuscripts must contain the essential elements needed to evaluate a manuscript: abstract, author affiliation, figures, tables, funder information, and references. Further details may be requested upon acceptance.
- References can be in any style or format, so long as a consistent scholarly citation format is applied. Author name(s), journal or book title, article or chapter title, year of publication, volume and issue (where appropriate) and page numbers are essential. All bibliographic entries must contain a corresponding in-text citation. The addition of DOI (Digital Object Identifier) numbers is recommended but not essential.
- The journal reference style will be applied to the paper post-acceptance by Taylor & Francis.
- Spelling can be US or UK English so long as usage is consistent.

Note that, regardless of the file format of the original submission, an editable version of the article (not a PDF) must be supplied at the revision stage.

## Prepare your manuscript

#### **Word Limits**

Please include a word count for your manuscript.

Research Articles published in this journal should be typically no more than 8000 words, inclusive of the references and any endnotes. Initial submissions longer than 9000 words will be returned to the author.

'In Brief' publications should be 3000 words or less, inclusive of references.

Book Reviews should be 600-1000 words.

The length of other publication types will be approved in advance by the Editor-in-Chief.

### **Style**

Articles published in Environmental Politics should be written using first person constructions (e.g., 'I argue'; 'We find that') wherever possible. Authors should also avoid referring to 'this paper' or 'this article' in their manuscript.

- Each journal will have word or page limits.
- These limits can vary by A LOT. For example, *Environmental Politics* has an 8,000 word limit including references while the *Journal of Borderlands Studies* has a 30 page limit.
- Also note that some journals might require specific writing STYLES like first person constructions.

# Activity  $#1$ : Fin[d](https://www.tandfonline.com/action/authorSubmission?show=instructions&journalCode=vjee20) the differe

- With a partner, find at least two differences in expectati following journals:
	- *Environmental Politics*
	- *Landscape and Urban Planning*
	- *Environmental Education*
	- *Nature Climate Change*
	- *Society and Natural Resources*

# SUBMITTING YOUR MANUSCRIPT

## Submitting your manuscript

- Once you have prepared your manuscript the other things you will need to worry about are:
	- *Cover Letter*
	- *Suggested referees*

# Submitting your manuscript: Cover **Letter**

- Cover Letter should include:
	- *Brief overview of your research objective and findings*
	- *Contribution to the journal/fit with the journal's audience*
	- *Confirmation of original work*
	- *Suggested reviewers*

# Submitting your manuscript: Cover Letter

Brief overview of research

Contribution to the journal/fit with the journal's audience

Relevant works to your research journal has published

Confirmation of original work

I am writing to submit my manuscript entitled "Just Community Participation and Border Environmental Governance: A view from the Border 2020 program" for consideration as a research article to the Journal of Environmental Policy and *Planning*. This paper is analyzing the relationship between procedural justice in the processes of environmental governance in the U.S.-México border region through a qualitative analysis of the Border 2020 program. My findings reveal that while community organization members can participate in this program to meet their goals and inform their representatives about the environmental grievances on the ground, there are limitations to the extent by which this participation influences the program's priorities and goals.

Given that the border region creates a complex context for environmental governance and community-government collaboration, I believe that the findings presented in my paper will appeal to the readers who subscribe to the *Journal of* Environmental Policy and Planning. My findings will allow your readers to consider the ways that participation and power come to play in cross-border environmental decision making and what this means for considering an environmental justice approach to governance. Through an analysis of the perspectives of both community organizers and government representatives, this paper looks to think through how current structures can be engaged and improved to better address the critical social and environmental issues in the region.

This paper works within the academic debate posed by Buono et al. in their work on how local community members use the environmental management spaces to negotiate power in decision making processes. published by the Journal of Environmental Policy and Planning in 2012. There are similar methodological threads in my discussion to those presented by Pini (2006) that used interviews with governmental representatives to understand their perception of participation in their organizations.

I can confirm that this manuscript has not been previously published and is not currently under consideration by any other journal.

# Submitting your manuscript: Cover Letter

## Suggested reviewers

## Confidentiality statement

Should you select my manuscript for peer review, I would like to suggest the following potential reviewers/referees because they would have the requisite background to evaluate my findings and interpretation objectively.

- Paul Ganster, San Diego State University, pganster@sdsu.edu, Border politics and governance
- Irasema Coronado, University of Texas at El Paso, icoronado@utep.edu, Social justice activism in the U.S.-México Borderlands
- David Schlosberg, The University of Sydney, david.schlosberg@sydney.edu.au, Environmental justice and procedural justice

To the best of my knowledge, none of the above-suggested persons have any conflict of interest, financial or otherwise.

# THESIS FORMATTING FOR JOURNAL ARTICLE

## 1. Choose a Model Article

- If you wish to format your thesis as an Academic Journal Article, working with your thesis chair, find an article in an academic journal that is similar to your thesis topic and scope.
- This will likely be an article you have cited in your literature review.
- Read the Author Guidelines for that journal.
- Compare your selected article to the Author Guidelines.
	- Articles do NOT always follow the rules in Author Guidelines.

\* Make sure to find an article that matches the article's current author guidelines to prevent any issues\*

# 1. Choose [a Model Ar](https://www.sjsu.edu/envs/graduate/academic_journal_formatting_guidelines_for_thesis/)ticle

- When you turn in the thesis, you will have to provide a link to the the state and the manner to the specific model article and Author Guidelines you information form [PDF], to guide reviewers.
- Format your thesis exactly in the same manner selected article (*See example below*). Note:
	- ✓ the heading style,
	- ✓ the way that figures and tables are set out, and
	- ✓ the citation and reference style.

# 2. Thesis Sections

- All theses must include standard Front Pages formatted a Guidelines [PDF], including:
	- Title Page
	- Copyright Page
	- Thesis/Dissertation Committee Page
	- Abstract (This Abstract must conform to the **SJSU Thesis Guidelines Abstract**
	- Acknowledgments (optional)
	- List of Tables
	- List of Figures
	- List of Abbreviations (optional)
- Then, you will include THREE SECTIONS:
	- Introduction with literature review
	- Full Journal-ready Article
	- **Conclusion**

# 3. Thesis Formatting

- All margins must follow Graduate Studies' rules, regardless of journal specifications.
- Line spacing must be either single or double-spaced. No fractions are permitted.
- Double column layouts overall are not permitted.
- Figures and tables must be inserted in the text shortly after their citation, but after the end of the paragraph (*even if journal Author Guidelines specify that figures be placed at the end of the manuscript*).
- Do not use *endnotes*. If a journal you have selected uses *footnotes*, you may utilize them (*you will need to document this in your article*).

## For examples, detailed infor

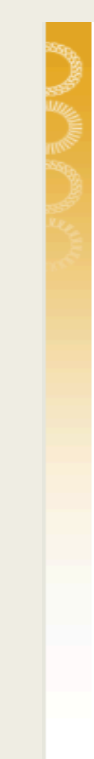

ENVIRONMENTAL STUDIES DEPARTMENT SAN JOSÉ STATE UNIVERSITY | COLLEGE OF SOCIAL SCIENCES

Se

About the Department Undergraduate Program Graduate Program Faculty Course

Environmental Resource Center Beyond the Classroom Donate Index of Documents

SJSU Home > Environmental Studies Department > Graduate Program > Formatting Your Thesis as an Academic J

### **Formatting Your Thesis as an Academic Journal Article**

If you wish to format your thesis as an Academic Journal Article, working with your thesis chair, find an article in an academic journal that is similar to your thesis topic and scope.

- This will likely be an article you have cited in your literature review.
- Be sure the journal publishes studies that use data collected over the same time length and of the same type that you are collecting or using in your thesis.
- Read the Author Guidelines for that journal.
- Compare your selected article to the Author Guidelines. o Articles do NOT always follow the rules in Author Guidelines
- . When you turn in the thesis, you will have to provide a link to the specific model article and Author Guidelines you used on this thesis information form [PDF], to guide reviewe
- Format your thesis exactly in the same manner as your selected article (See example below). Note:
	- the heading style,
	- the way that figures and tables are set out, and
	- the citation and reference style.

with the following exceptions:

https://www.sjsu.edu/envs/graduate/academic\_journal sis/